## **Coursework Examples**

- 1- Create a function that helps us print the calculation of square.
- 2- Create a function that allows us to return the calculation of square.

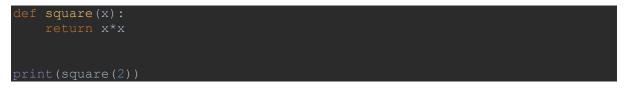

3- Create a simple function that finds the Area of the Rectangle by giving the length and the Breadth.

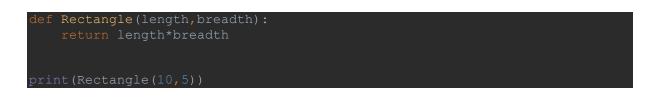

4- Create A simple Python function to check whether a number is even or odd.

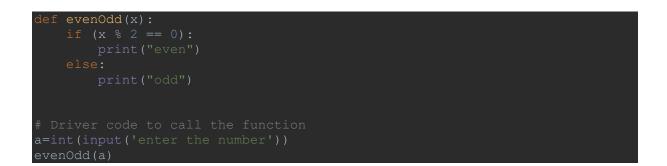

5- Create a function that helps us print the calculated and total amount to be paid at a restaurant. With tax and then with the tip if you wish to pay.

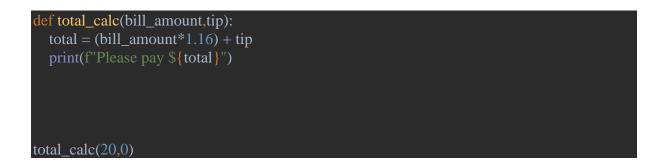

6- Create a simple function that returns the sum of all numbers passed in as the argument. However, the number of arguments could be different each time we call the function.

```
def the_sum(*args):
    sum = 0
    for i in args:
        sum += i
    return sum
```

7. Write a python program that reads the salary of the employee and calls a function that takes a salary of an employee and increases it by 10% if the salary is less than 1000 else 5%.

```
def sal_inc(sal):
    if sal < 1000:
        sal= sal + sal*0.1
    else:
        sal= sal + sal*0.05
    return sal
salary=float(input("Enter a salary: "))
salary = sal_inc(salary)
print("The salary after the increment is: " ,salary)</pre>
```